# Ai-WB2 series module HTTP client POST request method

### Content

- 1. Preparation of hardware and software
- 2.Connect gateway
- 3. HTTP client POST request method(Suitable for POST with a few data)
- 4. HTTP client POST request method(recommend)

## 1. Preparation of hardware and software

Hardware and software that need to be prepared: Ai-WB2 series module or development board, Type-C data cable

## 2. Connect gateway

1. First ensure the module or the development board power on and to print ready information, as shown below:

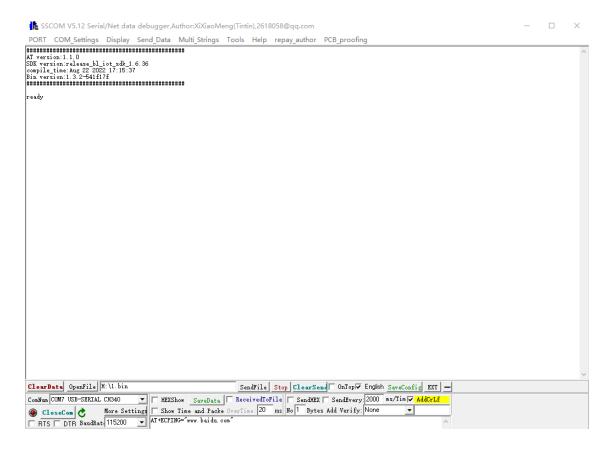

2. Send AT + CWMODE=1; AT + CWJAP="WIFI Name","WIFI password", like my current test of WIFI name is aithinker123, the password is 123456789, as shown below:

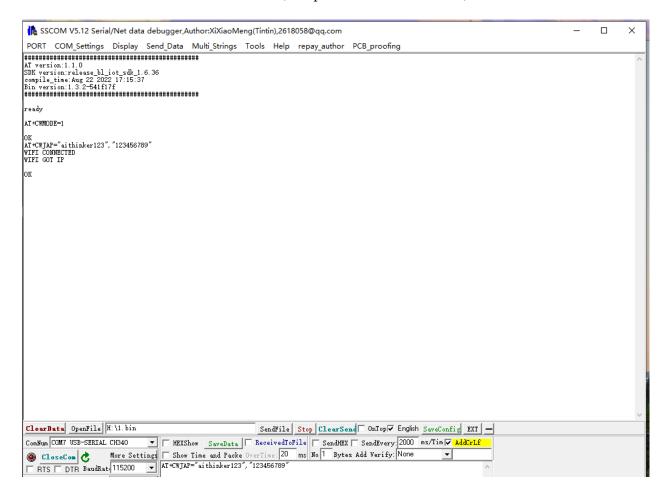

## 3. HTTP client POST request method(Suitable for POST with a few data)

The example uses http://httpbin.org as HTTP server, the data type is application/json.

- 1. Send a HTTP POST request.
  - Set opt as 3 (POST method)
  - URL as http://httpbin.org/get
  - Content-type as 1 (application/json)
  - transport type as 1 (HTTP TRANSPORT OVER TCP)

### Command:

AT+HTTPCLIENT=3,1,"http://httpbin.org/post",1,"{"form":{"purpose":"test"}}"

as shown below:

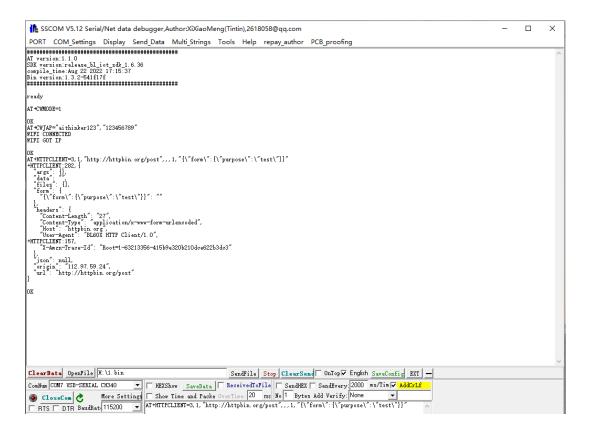

**Note:** The HTTP header information you get may be different from that in the above response.

## 4. HTTP client POST request method(recommend)

If you POST has relatively big data and already exceeds the length threshold of a single AT instruction of 256, it is recommended that you use the AT + HTTPCPOST command.

The example uses http://httpbin.org as the HTTP server, the data type is application / json. The Post specifies the length of the data. This command sets the number of HTTP header fields to 2, for the connection field and the content-type field, respectively, the connection field value is keep-alive, and the connection field value is application / json.

Suppose you want the JSON for post, the data is as follows, with 427 bytes in length.

```
{"headers": {"Accept": "application/json", "Accept-Encoding": "gzip, deflate", "Accept-Language": "en-US,en;q=0.9,zh-CN;q=0.8,zh;q=0.7", "Content-Length": "0", "Host": "httpbin.org", "Origin": "http://httpbin.org", "Referer": "http://httpbin.org/", "User-Agent": "Mozilla/5.0 (X11; Linux x86_64) AppleWebKit/537.36 (KHTML, like Gecko) Chrome/91.0.4472.114 Safari/537.36", "X-Amzn-Trace-Id": "Root=1-6150581e-1ad4bd5254b4bf5218070413"}}
```

Command: AT+HTTPCPOST="http://httpbin.org/post",427,2, "connection: keep-alive", "content-type: application/json"

### As shown below:

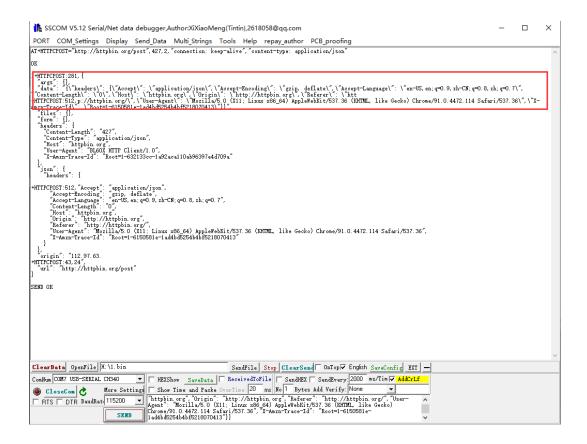

### Note:

After the AT output> characters, the special characters in the HTTP body do not need to escape the characters, or to end with a new line (CR-LF)